## **Icomoon**

Thank you very much for reading **Icomoon**. Maybe you have knowledge that, people have look numerous times for their chosen readings like this Icomoon, but end up in harmful downloads. Rather than enjoying a good book with a cup of coffee in

the afternoon, instead they are facing with some harmful bugs inside their laptop.

Icomoon is available in our digital library an online access to it is set as public so you can get it instantly.

Our book servers hosts in multiple countries, allowing you to get the most less latency time to download any of our books like this one.

Merely said, the Icomoon is universally compatible with any devices to read

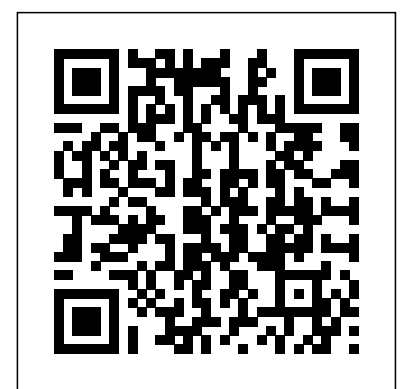

**Cordova avançado e**

## **PhoneGap** Packt Publishing Ltd

?????????????????????? ??? ????????Web?????????????? ????????????????????????…? ???????????????????? ????? ?????????????????????????? ?????????????????????????? ????????Web????????????W eb???????????????????????? ??????????????????????????

??????????????????????????? selected from 41 ?????????????????????????? submissions. The ?????????????????????????? papers cover for ?? ???????????????????????? research in all areas ?????????????????????????? related to formal ??Photoshop?CC/CS6/CS5?Ill ustrator?CC/CS6/CS5??????? ??CC?????????????????Web such as verification ???????????????? ?CONTENTS ?01?????????O2Software engineering, ???????????03?????????04\$ ormal specification ???????05?????06????????? and modeling, engineering methods, and validation,

**Enterprise Web Development** Yale University Press This book constitutes the proceedings of the 23rd International Conference on Formal Engineering Methods, ICFEM 2022, held in Madrid, Spain, in October 2022. The 16 full and 4 short papers presented together with 1 doctoral symposium paper in this volume were carefully reviewed and

software security, and software reliability. *jQuery UI 1.10: The User Interface Library for jQuery* Packt Publishing Ltd Deliver a better mobile user experience by improving and optimizing your website – follow these practical steps for cutting-edge application development About This Book Optimize your website or

application for an improved mobile performance Learn how pillars of mobile to create lightweight, intuitive mobile UI and make sure it's supported by a robust application architecture Find out how to improve the performance of your applications by asking the right design questions at each stage in the development workflow Who This Book Is For This book has been created for web developers who want to optimize their website for today's mobile users. If you understand just how important user experience is, this book increasingly accessing is for you – it will help the web on mobile you throughout the entire optimization

process. What You Will Learn Learn the three performance Find out how to ask – and answer – crucial design questions such as 'mobile or responsive?' Learn how to minify CSS and JavaScript for improved performance Monitor and debug your website with the leading browser testing tools Explore the impact of caching on performance – and improve it using JavaScript and CSS frameworks Make thirdparty plugins your friend – avoid common issues and pitfalls In Detail With users devices, it's crucial to make sure your

website is built to seamlessly fit this radical change in user behavior. Mobile Web Performance Optimization is designed to help you do UI, and insights on how exactly that – it's been to successfully manage created to help you build fast, and mobileuser-friendly websites and applications. Featuring guidance through a range of techniques and tools essential to modern mobile development, this accessible guide will make sure you're delivering a seamless and intuitive experience what it means to 'build for your website's users. Begin by exploring the fundamental components of mobile web design and website world. Style and optimization, before

learning how to put the concepts into practice. Featuring crossplatform solutions, insights on developing lightweight yet robust data, this application development book takes you through every stage in the development process – so you can be confident that you're asking the right questions and using the best tools in the most effective way. By the end, you'll understand implicitly for performance'- you'll be a more confident developer, capable of building projects that adapt to a changing approach This book

takes a step-by-step approach to mobile web e desenvolvedor. O mundo optimization, explaining do web design está em the topics in a conversational and easy-trouxemos para você as mais to-follow style. Each topic includes detailed explanations of the basic and advanced features of mobile web optimization. Responsive Web Design in 24 Hours, Sams Teach Yourself Ra-Ma Editorial Este novo guia tem tudo o que você precisa para começar a projetar e construir incríveis websites. Você vai encontrar tutoriais com as mais recentes técnicas de HTML5, CSS e JavaScript, bem como artigos sobre as melhores práticas de SEO e mais! Neste curso – EM DUAS EDIÇÕES – você vai dominar todos os conhecimentos que o tornarão um melhor designer constante mudança e nós recentes tendências e ferramentas sobre desenvolvimento. Você vai descobrir as mais modernas técnicas de design responsivo, a maneira correta de usar a tipografia em seus websites, como criar o design brilhante de ícones e, até mesmo, como colocar o cérebro de seus visitantes em sintonia com o melhor design UX. Enfim, aqui está o conteúdo que o ajudará a criar websites profissionais e mais bonitos, que os visitantes irão amar! Então, o que você está esperando? **Visual Notetaking** "O'Reilly Media, Inc." Explore the possibility of building truly native, crossplatform mobile applications

using your JavaScript skill—NativeScript! About This issues Test and deploy your Book Save your marketing time by building for iOS, Android, and Windows Mobile platforms a fast cross-platform application simultaneously Be an ace at utilizing the features of NativeScript and its ability to communicate with each of the host device libraries natively Proficiently, build your fully cross-platform communication application exhibiting the fundamentals of NativeScript Who This Book Is For If you are JavaScript, you have full access a JavaScript developer and want to the host OS from your code, to build cross-platform applications, then this book is just the right one for you! What You Will Learn Install and compile your application in NativeScript Get important know-how on the NativeScript project structure Develop and style your screens for multiple platforms Create a full-featured cross-platform communication application Import and use several third-party components Simplify and deal with device

resolution and cross-platform application In Detail NativeScript allows you to build that has a native UI. NativeScript is a true crossplatform framework that generates native speed applications using the native components of the host platform, all using JavaScript. Although NativeScript allows you to build your application in allowing you to easily tweak or use new platform features instantly at native code speeds. Whether you have already developed multiple applications or zero applications, this book will help you to develop your next application in a crossplatform framework quickly, saving you a massive amount of time and money. This book concisely shows you NativeScript's built-in framework that allows you to

rapidly develop a fully-working compiled cross-platform application in just a few chapters. It starts by laying the foundation of NativeScript and working through the fundamentals to create a basic shell of the application. Moving on, you'll see how to build a fullfledged application step by step. We'll show you how to use plugins, and how to communicate with the native OS libraries easily so that you can customize your application as if your app was created in Java studies illustrating these or Objective C. We then deal with the issues that arise from being cross platform and compensate for the different screen sizes, screen resolutions, and device abilities. Finally, we progress to testing and deploying your app. Style and approach A stepwise guide for building cross-platform mobile applications with the help of easy-to-understand examples. **Mobile Web Triage** Pearson **Education** 

A practical guide filled with case studies and easy solutions to solve the most common user experience issues Key Features Understand and fix the pain points of a bad UX design to ensure greater customer satisfaction. Correct UX issues at various stages of a UX Design with the help of different methodologies for fixing bad UXs See best practices and established principles in UX with case practices and principles Book DescriptionHave your web applications been experiencing more hits and less conversions? Are bad designs consuming your time and money? This book is the answer to these problems. With intuitive case studies, you'll learn to simplify, fix, and enhance some common, real-world application designs. You'll look at the

common issues of simplicity, navigation, appearance, maintenance, and many more. The challenge that most learn Learn about ROI and UX designers face is to ensure metrics in UX Understand the that the UX is user-friendly. In this book, we address this with individual case studies starting with some common UX applications and then move on to complex applications. Each case study will help you understand the issues faced by a bad UX and teach you to break it down and fix these problems. As we progress, you'll learn about the information architecture, usability testing, iteration, UX confronted with a poorly refactoring, and many other related features with the help of various case studies. You'll also learn some interesting UX design tools with the projects covered in the book. By the end of the book, you'll be armed with the knowledge to fix bad UX

designs and to ensure great customer satisfaction for your applications.What you will importance of getting stakeholders involved Learn through real cases how to fix bad UX Identify and fix UX issues using different methodologies Learn how to turn insights and finding into practical UX solutions Learn to validate, test and measure the UX solutions implemented Learn about UX refactoring Who this book is for This book is for anyone designed UX. It is ideal for UX professionals who want to solve problems with existing UX designs, and UX designers who want to enhance their designs or analyze and rectify where they went wrong. **Beginning SVG** CRC Press

Publisher's note: To make use covers all the newest of the most recent CSS and HTML features, a new, fully revised fourth edition of this book is now available, updated for 2022. Key FeaturesUnderstand what responsive web design is and its significance for modern web developmentExplore the will understand how it differs latest developments in responsive web design including variable fonts, CSS Scroll Snap, and moreGet to grips with the uses and benefits of the new CSS Grid layoutBook Description Responsive Web Design with HTML5 and CSS, Third Edition is a renewed and extended version of one of the animations, integrating media most comprehensive and bestselling books on the latest concludes by exploring some HTML5 and CSS tools and techniques for responsive web for front-end development design. Written in the author's signature friendly

and informal style, this edition have a comprehensive developments and improvements in responsive web design including better user accessibility, variable fonts and font loading, CSS Scroll Snap, and much, much more. With a new chapter dedicated to CSS Grid, you from the Flexbox layout mechanism and when you should use one over the other. Furthermore, you will acquire practical knowledge of SVG, writing accessible HTML markup, creating stunning aesthetics and effects with CSS, applying transitions, transformations, and queries, and more. The book exclusive tips and approaches from the author. By the end of this book, you will not only

understanding of responsive web design and what is possible with the latest HTML5 and CSS, but also the front-end skills? Perhaps you knowledge of how to best implement each technique. What you will learnIntegrate CSS media queries into your designs; apply different styles to different devices Load different sets of images depending upon screen size or resolutionLeverage the speed, semantics, and clean markup of accessible HTML patternsImplement SVGs into working understanding of your designs to provide resolution-independent imagesApply the latest features of CSS like custom properties, variable fonts, and Take advantage of CSS GridAdd validation and interface elements like date and color pickers to HTML formsUnderstand the multitude of ways to enhance interface elements with filters, shadows, animations, and

moreWho this book is for Are you a full-stack developer who needs to gem up on their work on the front-end and you need a definitive overview of all modern HTML and CSS has to offer? Maybe you have done a little website building but you need a deep understanding of responsive web designs and how to achieve them? This is a book for you! All you need to take advantage of this book is a HTML and CSS. No JavaScript knowledge is needed. *Modern CSS* Springer Nature JavaScript's power to build robust web-scale or enterprise applications that are easy to extend and maintain. By applying the design patterns outlined in this practical book,

experienced JavaScript developers will learn how to write flexible and resilient code that's easier—yes, easier—to work with as your code base grows. JavaScript may be the most essential web application's reach through programming language, but in internationalization the real world, JavaScript applications often break when **HTML5 and CSS** Editora you make changes. With this book, author Eric Elliott shows you how to add clientand server-side features to a large JavaScript application without negatively affecting the rest of your code. Examine the anatomy of a large-scale JavaScript application Build modern web elements have an enormous apps with the capabilities of desktop applications Learn best practices for code organization, modularity, and Hogan helps you approach reuse Separate your application into different layers of responsibility Build efficient, self-describing

hypermedia APIs with Node.js Test, integrate, and deploy software updates in rapid cycles Control resource access with user authentication and authorization Expand your

**Responsive Web Design with** Casa do Código As a web designer, you encounter tough choices when it comes to weighing aesthetics and performance. Good content, layout, images, and interactivity are essential for engaging your audience, and each of these impact on page load time and the end-user experience. In this practical book, Lara projects with page speed in mind, showing you how to test and benchmark which design choices are most

critical. To get started, all you need are basic HTML and CSS skills and Photoshop experience. Topics include: The impact of page load time on your site, brand, and users Page speed basics: how browsers retrieve and render content Best practices for optimizing and loading images How to clean up HTML and CSS, and optimize web fonts Mobilefirst design with performance goals by breakpoint Using tools to measure performance as your site evolves Methods for shaping an organization's performance culture Guia Essencial Web Design HTTP Archive This book consists of an easyto-follow, example-based approach that leads you stepby-step through the implementation and customization of each library

component. This book is for frontend designers and developers who need to learn how to use jQuery UI quickly. To get the most out of this book, you should have a good working knowledge of HTML, CSS, and JavaScript, and should ideally be comfortable using jQuery. *Practical Responsive Typography* Apress Need to learn HTML and CSS fast? This best-selling reference's visual format and step-by-step, task-based instructions will have you up and running with HTML in no time. In this updated edition author Bruce Hyslop uses crystal-clear instructions and friendly prose to introduce you to all of today's HTML and CSS essentials. The book has been refreshed to feature current web design best practices. You'll learn how to design, structure, and format your website. You'll learn about the new elements

and form input types in HTML5. You'll create and use images, links, styles, and forms; and you'll add video, audio, and other multimedia to your site. You'll learn how to add visual effects with CSS3. You'll understand web standards and learn from code examples that reflect today's best practices. Finally, you will test and debug your site, and publish it to the web. Throughout the book, the author covers all of HTML and offers essential coverage of HTML5 and CSS techniques. Copyright Workflow for Photographers CRC Press Notet k ngm n t r md nfmmtn bt in difrom other sources  $\ln$  tur b k, Int  $m$  t) t m t m nn r. The practice notetaking ll w students to review material na<sub>m</sub>

rm memories. Not ll tud nt have g dn t taking  $k \parallel$ , nd some w uld argue th th traditional method of n t t k ng not th most ut bl m th df r ll students. Th V u l Notetaking  $Str$  t  $g$  defined as the r of r r nt ng information nonlinguistically. Th m n thrugh dr w ng r pictures. It n b simple, using  $k + h$  r ddl, rmr m l x, using m nd mapping r concept representations.  $f N t t k n g a$  $k$  ll that  $t$  k

w th ut relying solely n m practice, but t m k a

tr m nd u difference n grades nd - m r importantly -improves the b I t t learn and  $f = \lceil s \rceil$ *React Native Cookbook* SitePoint Pty Ltd Previously included in the USA Today Bestselling SEALS of WINTER boxed set. Stand-alone story. Book 3 in the action-packed SEAL EXtreme Team series Outmaneuver the RPG... SEAL. Helo pilot, Ty Whitehorse, is performing a recon mission in the Arctic when an RPG shoots him down. Trapped in hostile territory, he'll fight, stay under the enemy's radar, and slog through bitter snow to deliver vital intel to the team--if terrorists and the mother of all blizzards don't kill him first. Run and Hide... Former beauty queen, Holly Colton, is running from an ugly secret. Fleeing to Alaska to rediscover the person she once was, Holly becomes a musher. During a two-dog sled run, a moose attacks, injuring the lead dog and knocking Holly unconscious. Stay Warm, Stay Alive... Taking shelter in a hunter's

cabin, Ty is surprised when a sled dog scratches to get in. A lady dog musher is unconscious, hypothermic and injured. Warming Holly and tending to her injuries, Ty discovers he's not the only one fighting under the radar. They're both in enemy crosshairs. Staying together is dangerous. Separating is impossible. SEAL EXTREME TEAM Series Coming in Hot (Book 1) Lock and Load (Book 2) Under the Radar (Book 3) Bring the Heat (Book 4) Willy's Special (Book 5) Down and Dirty (short story) Spinoff: The Guardian

*Game Production* SitePoint Pty Ltd

Learn the HTML5 and CSS3 you need to help you design responsive and future-proof websites that meet the demands of modern web users About This Book Learn and explore how to harness the latest features of HTML5 in the context of responsive web design Learn to wield the new Flexbox layout mechanism, code responsive images, and

understand how to implement SVGs in a responsive project Make your pages interactive by using CSS animations, transformations, and transitions Who This Book Is For Are you writing two websites – one for mobile and one for larger displays? Or perhaps you've already implemented your first 'RWD' but are struggling bring it all together? If so, Responsive Web Design with HTML5 and CSS3, Second Edition gives you everything you need to take your web sites to the next level. You'll need some HTML and CSS knowledge to follow along, but everything you need to know about Responsive Design and making great websites is included in the book! What You animate them Learn how to use Will Learn Understand what responsive design is, and why it's including custom fonts, nthvital for modern web development HTML5 markup is cleaner, faster, and more semantically rich than anything that has come before - learn how websites just aren't good enough to use it and its latest features

Integrate CSS3 media queries into your designs to use different styles for different media. You'll also learn about future media queries which are evolving in CSS4. Responsive images allow different images to be presented in different scenarios. We'll cover how to load different sets of images depending upon screen size or resolution and how to display different images in different contexts. Conquer forms! Add validation and useful interface elements like date pickers and range sliders with HTML5 markup alone. Implement SVGs into your responsive designs to provide resolution independent images, and learn how to adapt and the latest features of CSS child selectors (and some CSS4 selectors), CSS custom properties (variables), and CSS calc In Detail Desktop-only anymore. With mobile internet

usage still rising, and tablets changing internet consumption to modern responsive design. habits, you need to know how to Learn how to build websites with build websites that will just 'work', regardless of the devices first" methodology, allowing a used to access them. This second edition of Responsive Web Design with HTML5 and CSS3 explains all the key approaches necessary to create and maintain a modern responsive design. The changing HTML5 and CSS3, Second way in which we access the web means that there has never been a greater range of screen sizes and associated user experiences to consider. With these recent trends driving changes in design, and tools needed to build great typical desktop-only websites fail to meet even minimum expectations when it comes to style and usability, which can be future too. Chapter example vital when your website is central code is all hosted on to yours or your client's brand. Responsive Web Design with HTML5 and CSS3, Second Edition is an updated and improved guide that responds to throughout. Style and approach the latest challenges and trends in web design, giving you access two ways: as a 'read from the

to the most effective approaches a "responsive and mobile website to display effortlessly on every device that accesses it. Packed with examples, and a thorough explanation of modern techniques and syntax, Responsive Web Design with Edition provides a comprehensive resource for all things 'responsive'. This updated new edition covers all the most up-to-date techniques responsive designs, ensuring that your projects won't just be built 'right' for today, but in the rwd.education, a dedicated site for the book, built by the author, using the approaches and techniques championed This book should be useful in

beginning and learn as you go' resource but also as a reference you can come back to in the months to come – when trying to remember this or that syntax or look up a link that may help you out of a development hellhole. To this end, rather than follow a single design through from chapter one and build on it iOS, Android, Blackberry, and incrementally until the end of the book, each chapter exists in relative isolation. This means that code and examples are particular to each chapter and don't need to be considered along with what has gone before including new web forms, SVG, or after. That doesn't mean that each chapter's techniques won't related APIs. You'll also get work in unison; the reference site for this book, rwd.education discover how to design apps for is an example of them all working in harmony. However, by limiting the chapter examples elements, syntax, and semantics to the topic at hand, it should be Build forms that provide simpler for you to understand and reference the essence of each example and topic in the future.

*Designing for Performance* J.D.

Rockefeller

Build kickass websites and applications for all mobile (and non-mobile) platforms by adding HTML5 and CSS3 to your web development toolkit. With this hands-on book. you'll learn how to develop web apps that not only work on Windows Phone, but also perform well and provide good user experience. With lots of code and markup examples, you'll learn best practices for using HTML5 features, Canvas, localStorage, and an in-depth look at CSS3, and large monitors and tiny screens alike. Learn HTML5 s enhanced usability with less JavaScript Explore HTML5 media APIs for graphics, video, and audio Enable your applications to work offline,

using AppCache, localStorage, and other APIs Learn what you need to know about CSS3 selectors and syntax Dive into CSS3 features such as multiple backgrounds, gradients, borderimages, transitions, transforms, and animations Make your web applications usable, responsive, and accessible. Design for performance, user experience, and reliability on all platforms **Getting Started with NativeScript** On Line Editora Create Web Designs That Work Perfectly on Any Device—Simply and Beautifully! Billions of people access the web via smartphones, tablets, and devices of all types, using every imaginable interface and display. But they all want the same thing: the right information, right now, delivered in the most aesthetically pleasing way possible. Give them what they

Design . Whether you're a developer, designer, or manager, Phil Dutson teaches you principles, techniques, and best practices for delivering a successful experience to all users on all devices. Dutson shows how to design sites that are responsive from the start," while keeping development simple and flexible. Next, he delivers complete technical knowhow for transforming responsive designs into responsive sites. You'll find coverage of key issues such as integrating media content, optimizing performance, and serving Retina or high-density displays. Throughout, he combines detailed and practical explanations with functional, easy-to-reuse code snippets. Coverage includes • Demonstrating why

want with Responsive Mobile practice • Fusing content, mobile first" is still a best structure, and beauty to deliver experiences users love • Using responsive images to improve speed and convey visual messages more effectively • Using grid systems without making it feel like your design is "locked in a box" • Mastering measurement values such as px, em, rem, and viewport units—and understanding their crucial differences • Improving the finer details of your design with web fonts • Retrofitting current websites to prepare them for the future Introducing web components into your HTML norm and encourages you to markup • Using built-in browser development tools to streamline debugging and in-browser" prototyping **Responsive Web Design with HTML5 and CSS3Packt** Publishing Ltd Develop SVG functionality for use within websites quickly and natively, using basic tools such as

HTML and CSS. This book is a project-oriented guide to creating and manipulating scalable vector graphics in the browser for websites or online applications, using little more than a text editor or free software, and the power of JavaScript. You'll use a starting toolset to incorporate into your existing workflow, develop future projects, and reduce any dependency on graphics applications for simple projects. This book is an excellent resource for getting acquainted with creating and manipulating SVG content. We live in an age where speed and simplicity are of the essence. Beginning SVG provides a perfect alternative when creating webbased projects that challenges the expand your resources and not resort to what "everyone else uses" (such as Illustrator). You'll discover that there is indeed a different way to achieve the same result. Stop thinking you must always resort to using graphics packages; there is always another way! What You'll Learn Create powerful, optimized content that can be quickly and easily

manipulated within the browser Get and mobile-first design Who up to speed with SVG quickly, with This Book Is For This course minimal effort and maximum results See how easy it is to apply SVG content and effects, without the need for lots of additional tools. Who This Book Is For Website developers and agile development teams who are keen to learn how to add and manipulate SVG quickly. *Formal Methods and Software Engineering* "O'Reilly Media, Inc." Design robust, powerful, and above all, modern websites across all manner of devices with ease using HTML5 and CSS3 About This Book Use Responsive Grid System, Bootstrap, and Foundation frameworks for responsive web design Learn how to use the latest features of CSS including custom fonts, nthchild selectors (and some CSS4 selectors), CSS custom properties (variables), and CSS calc Make a mobile website using jQuery mobile

is for web developers who are familiar with HTML and CSS but want to understand the essentials of responsive web design. It is for those developers who are willing to seek innovative techniques that deliver fast, intuitive interfacing with the latest mobile Internet devices. What You Will Learn Build a semantic website structure with HTML5 elements Use Bower to organize website dependencies Make responsive media that is optimized for the specific device on which it's displayed, allowing images, videos, and other elements be fully appreciated Make typography that's fluidly responsive, so it's easy to read on all devices—no more hard-tosee text on a tiny mobile screen Get to know

techniques for server-side and module is a step-by-step client-side media deployment, introduction to ease you into providing platforms that are scaled for any device that requests them In Detail Responsive web design is an explosive area of growth in modern web development due to the huge volume of different device sizes and resolutions that are now commercially available. The Internet is going mobile. Desktop-only websites just aren't good enough anymore. With mobile internet usage still rising and tablets changing examples and a thorough internet consumption habits, you need to know how to build websites that will just work," regardless of the devices used to access them. This Learning Path course explains all the key approaches necessary to create and maintain a modern responsive designs, ensuring responsive design using HTML5 and CSS3. Our first the responsive world, where you will learn to build engaging websites. With coverage of Responsive Grid System, Bootstrap, and Foundation, you will discover three of the most robust frameworks in responsive web design. Next, you'll learn to create a cool blog page, a beautiful portfolio site, and a crisp professional business site and make them all totally responsive. Packed with explanation of modern techniques and syntax, the second module provides a comprehensive resource for all things "responsive." You'll explore the most up-todate techniques and tools needed to build great that your projects won't just be built "right" for today,

but in the future too. The last and the final module is your guide to obtaining full access to next generation devices and Benjamin LaGrone Style and browser technology. Create responsive applications that make snappy connections for mobile browsers and give your website the latest design and development advantages to reach mobile devices. At the end of this course, you will the demands of the modern learn to get and use all the tools you need to build and test your responsive web project performance and take your website to the next level. This Learning Path combines some of the best that Packt has to offer in one complete, curated package. It includes content from the following Packt products: Responsive Web Design by Example: Beginner's Guide - Second Edition by Thoriq Firdaus Responsive Web Design with HTML5 and CSS3 - Second

Edition by Ben Frain HTML5 and CSS3 Responsive Web Design Cookbook by approach This Learning Path course provides a simplistic and easy way to build powerful, engaging, responsive, and future proof websites across devices using HTML5 and CSS3 to meet web user. Data Analytics Applications in Gaming and Entertainment Peachpit Press Esta obra es una guí a prá ctica y completa diseñ ada para ayudar a los principiantes a publicar un sitio web de forma que este sea lo má svisible, atractivo y accesible posible. Se abordan todos los aspectos esenciales para que los lectores aprendan a lanzar sus propias páginas web de forma segura con los

protocolos y herramientas que *Cookbook* Kimberley Troutte garanticen la protecció nante Get your attractive type

intentos de hackeo. A travé  $\,$  s  $\,$  design up and running in the  $\,$ de explicaciones claras y ejemplos prácticos, los lectores descubrirán cómo elegir las palabras clave y sistemas de metadatos para realizar la optimización de los motores de bú squeda (SEO) y estrategias efectivas de marketing en línea para garantizar que los sitios web creados no solo sean atractivos, sino también funcionales y visibles para el pú blico objetivo. Con este libro, los lectores aprenderá n a crea su pá gina web con una accesibilidad optima, para que responsive typography. No todos los visitantes de la web perciban adecuadamente colores y formatos, independientemente del sistema operativo o navegador fonts on a responsive website que utilice. *Less Web Development*

browser with real-world, responsive, and tailored tutorials About This Book No coding experience necessary - get started with responsive typography today! Find out how to customize your own typography designs to truly own your website's identity From the basics to cutting-edge design, this book is the perfect guide Who This Book Is For This book is for web developers familiar with the basics of HTML5 and CSS3 who want to learn how to implement

coding experience is required, so dive in and get started! What You Will Learn Customize and personalize Learn how to write CSS3 rules for viewports Define

media queries and write them successful typography. But using CSS3 and HTML5 Implement SASS typography techniques to minimize the CSS output and manage the font variables Get to grips with dropcaps and learn how to use them effectively on the web In Detail Typography is an essential part of any website's design. It can help you stand out from the crowd, communicate with clarity, and cultivate a distinctive identity. Practical Responsive Typography demonstrates how to use typography to greatest effect. With this book you won't underestimate it's importance - you'll be in complete control over this crucial component of web design. From scaling and optimizing screen spaces to using a range of different web fonts, you'll quickly get up to speed with the practical considerations behind

more than the fundamentals you'll also find out how to go further by customizing typography designs to suit your identity. Style and approach This is an easy-tofollow guide full of real-world examples and tutorials. Each typography style and rule is clearly explained and placed in context.